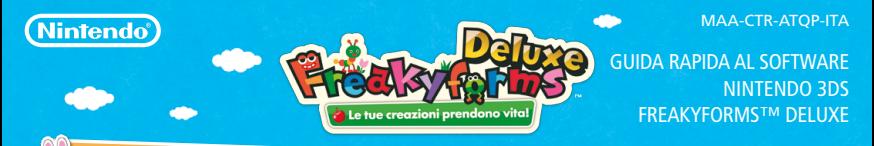

# **Crea i tuoi formì**

Ō.

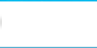

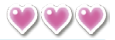

**Trascina e rilascia le forme visualizzate per creare un formì. Tocca <b>D** o **D** per scorrere le opzioni **disponibili per il tipo di forma scelto. Tocca per ingrandire la forma selezionata e centrarla**  nello schermo. Usa **de per aumentare o diminuire lo zoom e**  $\circledast$  **per spostarti all'interno del foglio** da disegno. Tocca **Q** per far tornare la forma alle sue dimensioni normali.

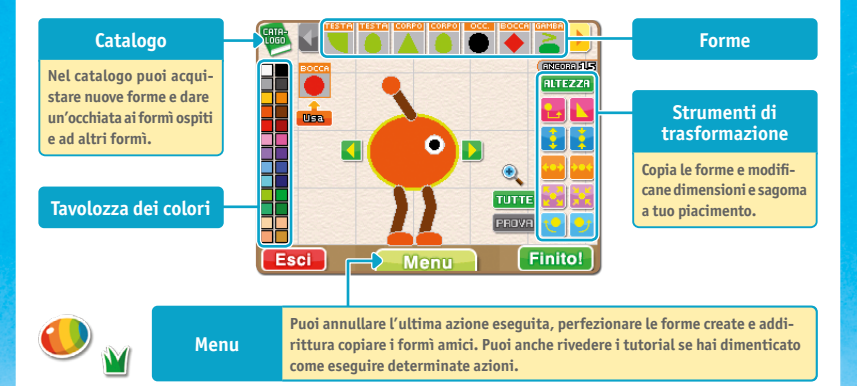

**Nota: avanzando nel gioco, le icone e le opzioni a tua disposizione aumenteranno.**

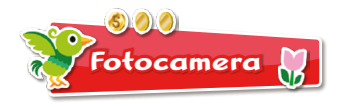

## **Leggi i QR Code**

**Seleziona GIOCA, FOTOCAMERA, LEGGI UN QR Code e usa gli obiettivi esterni per leggere i QR Code. Puoi salvare tutti i formì che trovi accogliendoli come ospiti sul tuo pianeta.**

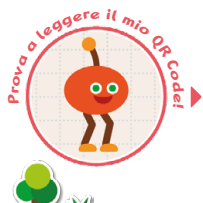

 $\mathbf{v}$ 

N)

 $\sim$  $\mathbf{v}$  $\overline{\phantom{0}}$ 4  $\circ$  $\circ$ 

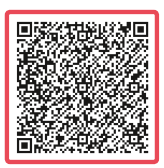

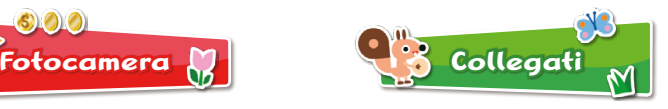

## **StreetPass™**

**Puoi condividere formì e immagini con altri giocatori tramite StreetPass. Gli elementi ricevuti vengono visualizzati nella cassetta delle lettere che appare nel menu principale.**

**Nota: è possibile limitare l'uso di StreetPass attraverso il filtro famiglia. Per maggiori informazioni, consulta il manuale di istruzioni della console Nintendo 3DS™.**

#### **Crea un formì in compagnia**

**Divertiti a creare un formì insieme a un massimo di tre giocatori. Selezionando MODALITÀ DOWNLOAD,** 

**può partecipare anche chi non possiede il software.**

#### **Manuale elettronico**

**Seleziona l'icona di questo software nel menu HOME e tocca MANUALE per visualizzare il manuale elettronico. Leggi attentamente questo manuale per poter trarre il massimo divertimento dal gioco.**

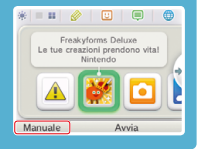

Questo software include un manuale elettronico al fine di ridurre la quantità di carta utilizzata nella confezione. Per ricevere assistenza, consulta il manuale elettronico, il manuale di istruzioni della console Nintendo 3DS o il sito Internet Nintendo. Il manuale elettronico è disponibile in formato PDF sul sito Internet Nintendo.

**IMPORTANTE:** consulta il libretto Informazioni importanti.

© 2011–2012 Nintendo. Trademarks are property of their respective owners. Nintendo 3DS is a trademark of Nintendo. © 2012 Nintendo.

QR Code is a registered trademark of DENSO WAVE INCORPORATED in JAPAN and other countries.

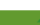